# Programmation Par Contraintes Présentation générale

David Savourey

CNRS, Ecole Polytechnique ´

inspiré des cours de Philippe Baptiste et Ruslan Sadykov

1

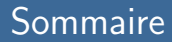

#### Généralités sur la PPC

- 2 PPC : Définitions
- <sup>3</sup> Modélisations en CSP
- [Binarisation](#page-26-0)
- Méthodes de résolution

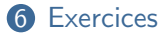

- 2 intervenants : David Savourey, Éric Nespoulous (IBM)
- vendredi 26 janvier : Généralités (DS)
- vendredi 02 février : Consistances (DS)
- vendredi 09 février : Apprentissage (DS)
- vendredi 16 février : Solveur PPC IBM (EN)
- vendredi 23 février : Étude d'un article (DS)
- ' vendredi 01 mars : Soutenances de projet (DS)

<span id="page-3-0"></span>Généralités sur la PPC

- · Problème de décision : la réponse est "oui" ou "non"
- Problème d'optimisation : minimiser ou maximiser une certaine fonction objectif
- PPC naturellement faite pour la décision
- trouver une solution (décision)
- ' trouver toutes les solutions
- ' trouver une solution optimale (optimisation)
- ex : trouver un plus court chemin
- · on résout successivement plusieurs problèmes de décision (un chemin de moins de 60? de 58? de 40? de 52? de 55? etc.)
- · en général par dichotomie

# Méthodes pour résoudre les problèmes combinatoires

- · Programmation mathématique :
	- · linéaire
	- · linéaire en nombres entiers
	- · quadratique
	- $etc.$
- Méta-heuristiques :
	- recherche locale
	- · algos génétiques
	- · méthodes tabous
	- recuit simulé
	- $etc.$
- Programmation Par Contraintes
- · on travaille sur un problème de décision
- · le langage d'expression est très peu contraint
- · on se sert des contraintes pour accélerer la résolution

<span id="page-9-0"></span>PPC : Définitions

- · En PPC, on cherche à résoudre un CSP. Ce dernier est donné par le triplet  $\langle X, D, C \rangle$  où :
	- X est un ensemble de variables  $x_1, x_2, ..., x_n$ ;
	- D est un ensemble de domaines  $D_1, D_2, \ldots, D_n$ ;
	- C est un ensemble de contraintes  $C_1, C_2, \ldots, C_m$ .
- Le domaine  $D_i$  est l'ensemble des valeurs possibles pour la variable  $x_i$ .
- Chaque contrainte  $C_i$  se définit par :
	- · son arité : le nombre de variable sur lesquelles elle porte ;
	- la liste de ces variables ;
	- l'ensemble des tuples qui la satisfont.

• variables :  $A, B, C, D$ 

#### ' domaines :

- $D_A = \{1, 4, 5, 8\}$ •  $D_B = \{2, 3, 5, 7, 9\}$
- $D<sub>C</sub> = \{4, 8, 7, 9\}$
- $D_D = \{1, 4, 5, 7, 8, 9\}$
- ' contraintes :
	- $C_1(A, C)$ :  $\{(1, 7), (1, 9), (5, 9)\}$
	- $C_2(A, D)$ : { $(1, 1), (1, 5), (5, 5), (5, 9), (8, 9)$ }
	- $C_3(C, D)$ : {(4, 1), (8, 1), (9, 7)}
	- $\bullet$   $C_4(B, D)$ : {(2, 7), (2, 9), (5, 8), (7, 9), (9, 9)}
- ' Ce CSP est binaire : toutes les contraintes portent sur exactement 2 variables.
- I est toujours possible de coder les contraintes "en extension", c'est-à-dire par un ensemble de tuples.
- Les solveurs de PPC utilisent par défaut un codage en extension.
- Définir une contrainte en intension veut dire utiliser des opérateurs dont la sémantique est connue.
- Par exemple, si  $D_x = [1, 5]$  et  $D_y = [2, 4]$ , alors la contrainte en intension " $x \neq y$ " est équivalente à  $\{(1, 2), (1, 3), (1, 4), (2, 3), (2, 4), (3, 2), (3, 4), (4, 2), (4, 3), (5, 2), (5, 3), (5, 4)\}.$
- Une instanciation est une affectation complète de valeurs aux variables. Par exemple, pour le CSP précédent,  $\{\langle A, 1 \rangle, \langle B, 7 \rangle, \langle C, 4 \rangle, \langle D, 9 \rangle\}.$
- Une instanciation est une solution valide si les valeurs données aux variables sont telles que toutes les contraintes sont vérifiées.

<span id="page-14-0"></span>Modélisations en CSP

## 4-colorabilité d'une carte

- ' graphe planaire
- 2 voisins doivent avoir des couleurs différentes
- ' trouver une solution avec 4 couleurs seulement

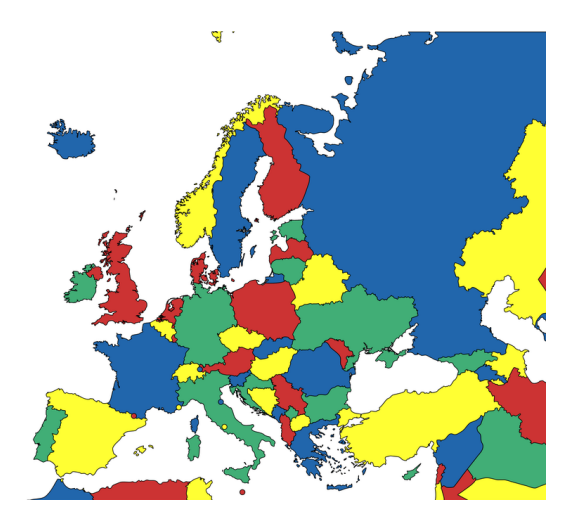

- une variable par pays
- toutes les variables ont pour domaine  $\{R, B, J, V\}$ .
- si 2 pays x et y sont voisins, on met la contrainte  $x \neq y$ .

### 4-colorabilité d'une carte

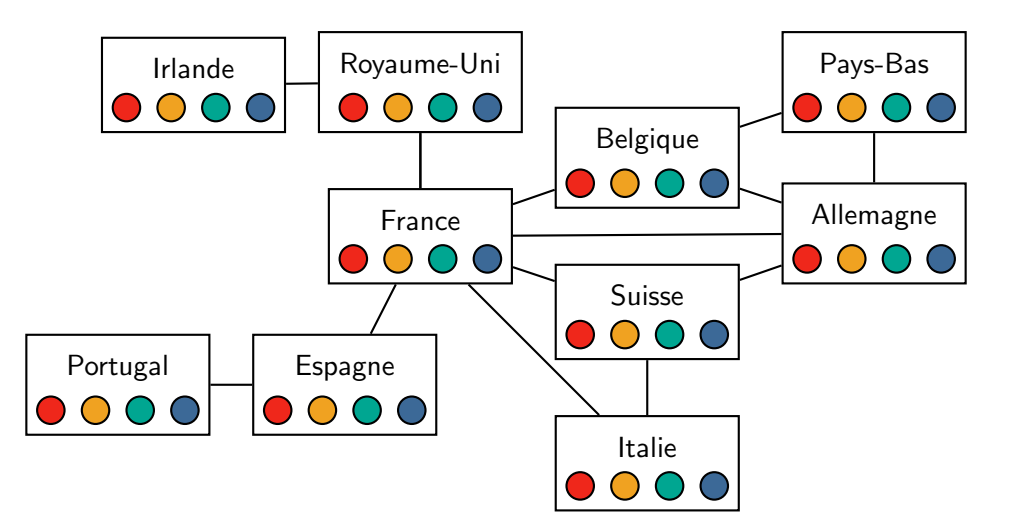

Modélisations en CSP 18

# Carré magique

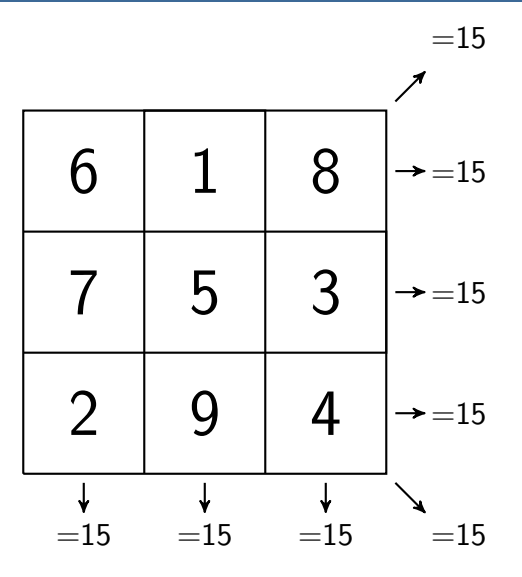

- sur un carré de  $n \times n$
- placer les nombres de 1 à  $n^2$
- · toutes les rangées de sommes égales
- · quel modèle?
- $X_1, X_2, \ldots, X_{n^2}$
- $D_1 = D_2 = D_{n^2} = [1, 2, ..., n^2]$
- $\forall i \neq j \in [1, n^2]^2, x_i \neq x_i$
- $\forall r \in \{L, C, D\}, \sum_{x_i \in r} x_i = n(n^2 + 1)/2$

# Règle de Golomb

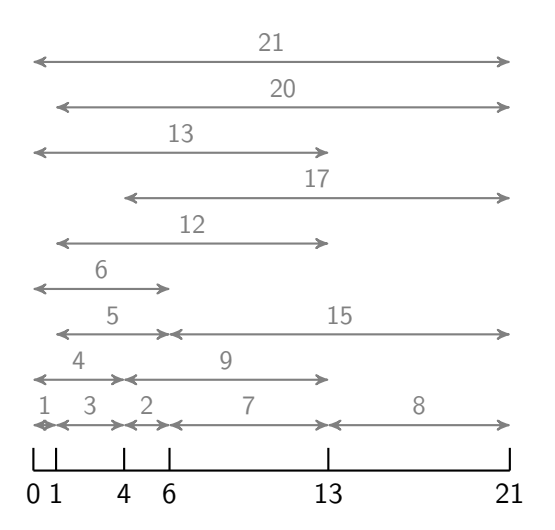

- · fabriquer une régle avec n marques
- toutes les distances entre les marques doivent être différentes
- · version optim : en minimisant la valeur de la plus grande marque.

Modélisations en CSP

- variable  $x_i$ : valeur de la ième plus petite marque
- $\bullet$   $X_1, X_2, \ldots, X_n$
- $D_1, D_2, \ldots, D_n = [1, UB(n)]$
- $x_1 = 1$
- $\forall i \in [2, n], x_i > x_{i-1}$
- $\forall (i < j) \neq (k < l), x_i x_i \neq x_l x_k$

### Les n Reines

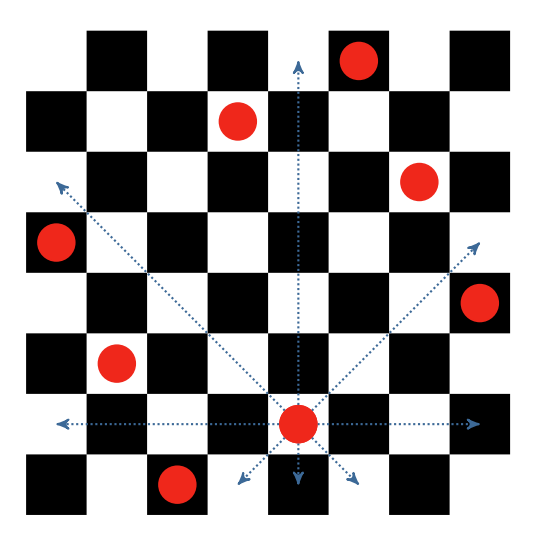

- sur une grille de  $n \times n$  cases
- placer n reines
- · aucune reine ne doit pouvoir manger une autre reine

#### Modélisations en CSP

- variable  $c_i$ : indice de la colonne occupée par la reine qui se trouve sur la ième ligne
- $C_1, C_2, \ldots, C_n$
- $D_1, D_2, \ldots, D_n = [1, n]$
- $\forall i \neq j \in [1, n]^2, c_i \neq c_i$
- $\forall i < j \in [1, n]^2, c_i c_i \neq j i$
- $\forall i < j \in [1, n]^2, c_i c_i \neq j i$

### Le cavalier d'Euler

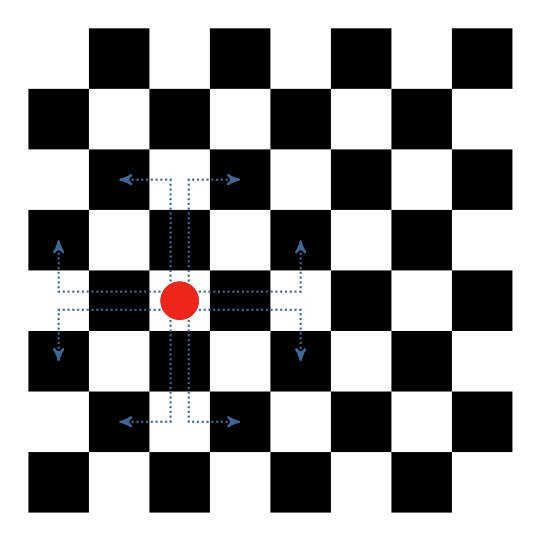

Le problème dit du cavalier d'Euler peut s'énoncer comme suit : Comment faire visiter par un cavalier chaque case d'un échiquier pour le faire revenir à son point de départ sans jamais repasser sur la même case ?

- $\bullet$  on numérote les cases de 1 à *n*
- $\bullet\,$  on note  $\,p_i\,$  la position du cavalier à la ième étape
- $\bullet$   $p_1, p_2, \ldots, p_n$
- $D_1, D_2, \ldots, D_n = [1, n]$
- $\forall i \neq j \in [1, n]^2, p_i \neq p_j$
- $\forall i \in [2, n], p_i \in V(p_{i-1})$
- $p_n \in V(p_1)$
- La relation  $x \in V(y)$  est décrite en extension :

```
\{(1, 11), (1, 18), (2, 12), (2, 17), (2, 19), \ldots\}
```
<span id="page-26-0"></span>Binarisation

On dira qu'un CSP est binaire lorsque toutes les contraintes sont d'arité 2.

On dira qu'un CSP est booléen lorsque tous les domaines des variables sont  $\{0, 1\}$ .

- on peut toujours binariser un CSP
- · la plupart des techniques développées travaillent sur des CSP binaires
- $\bullet$  dans la suite, on considèrera des CSP binaires uniquement

# Technique 1 : Hidden Variables Encoding

Soit le CSP suivant :

- $\bullet$  A,B,C,D
- $D_A = D_B = D_C = D_D = \{0, 1, 2\}$
- $A + B + C = 2$ ,  $B + C + D = 5$

Version binaire équivalente :

- $A, B, C, D, X, Y$
- $\bullet$   $D_A = D_B = D_C = D_D = \{0, 1, 2\}, D_X = \{011, 101, 110, 002, 020, 200\}$  et  $D_Y = \{122, 221, 212\}$
- $\bullet$   $C(A, X) = \{(0, 011), (0, 002), (0, 020), (1, 101), (1, 110), (2, 200)\}\$  $C(B, X) = \{(1, 011), (0, 002), (2, 020), (0, 101), (1, 110), (0, 200)\}\$  $C(C, X) = \{(1, 011), (2, 002), (0, 020), (1, 101), (0, 110), (0, 200)\}\$  $C(B, Y) = \{(1, 122), (2, 221), (2, 212)\}$   $C(C, Y) = \{(2, 122), (2, 221), (1, 212)\}$  $C(D, Y) = \{(2, 122), (1, 221), (2, 212)\}\$

#### [Binarisation](#page-26-0) 30

#### Soit le CSP suivant :

 $\bullet$  A,B,C,D

• 
$$
D_A = D_B = D_C = D_D = \{0, 1, 2\}
$$

•  $A + B + C = 2$ ,  $B + C + D = 5$ 

Version binaire équivalente :

• 
$$
X_1, X_2,
$$
  
\n $D_1 = [002, 011, 020, 101, 110, 200] A + B + C = 2$   
\n $D_2 = [122, 212, 221] B + C + D = 5$ 

- $C(X_1, X_2) = [(011, 122), (110, 122), (020, 212), (020, 221)]$  B
- $\bullet$   $C(X_1, X_2) = [(002, 122), (002, 221), (011, 212), (101, 212)]$  C

#### [Binarisation](#page-26-0) 31

<span id="page-31-0"></span>Méthodes de résolution

pour chaque instantiation complète *i* faire  $\overline{\mathbf{s}}$  i *i* respecte toutes les contraintes alors Retourner VRAI ; Retourner FAUX ;

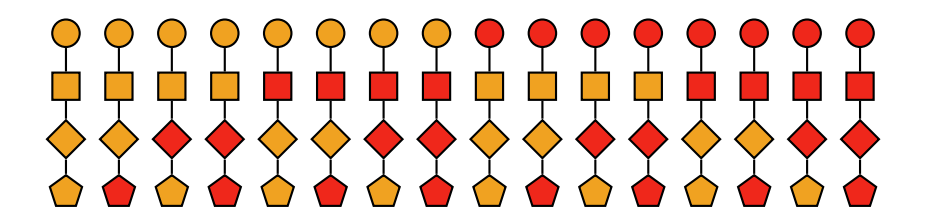

### Données : Une instantiation partielle i si *i* viole une contrainte alors Retourner FAUX ;  $si$  *i* est complète alors Retourner VRAI ; Choisir une variable  $x$  non instanciée : pour chaque valeur  $v$  dans  $D<sub>x</sub>$  faire  $j \leftarrow i \cup \langle x, v \rangle$ ; si Backtrack $(j)$  alors Retourner VRAI ; Retourner FAUX ;

**Backtrack** 

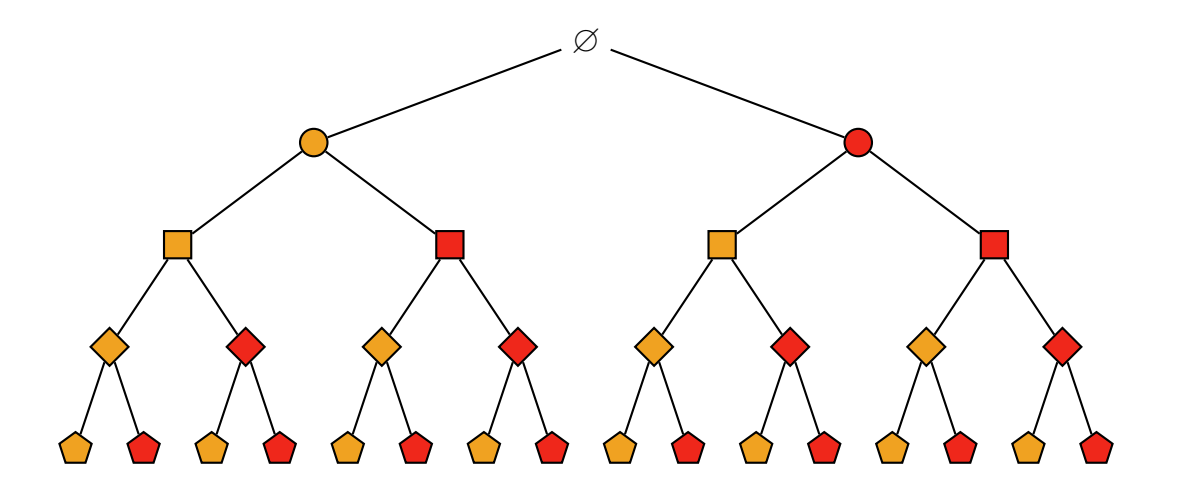

Méthodes de résolution

<span id="page-35-0"></span>**Exercices** 

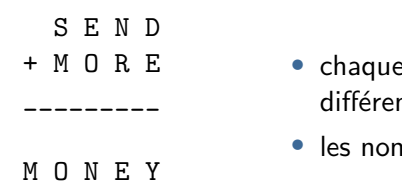

- lettre correspond à un chiffre compris entre 0 et 9 nt
- nbres ainsi formés ne peuvent pas commencer par 0

Deux modèles possibles

# SEND+MORE=MONEY

Modèle sans retenues :

- ' variables : S,E,N,D,M,O,Y,R
- ' domaines : [0,9]
- ' alldiff sur les variables
- $\bullet$   $S \neq 0$ ,  $M \neq 0$
- $\cdot$  1000S+100E+10N+D+1000M+100O+10R+E= 10000M+1000O+100N+10E+Y

Modèle avec retenues :

- variables :  $S, E, N, D, M, O, Y, R, r_1, r_2, r_3, r_4$
- ' domaines lettres : [0,9], domaines retenues : [0,1]
- ' alldiff sur les lettres
- $D + E = Y + 10r_1$
- $r_1 + N + R = E + 10r_2$
- $r_2 + E + O = N + 10r_3$
- $r_3 + S + M = O + 10r_4$
- $r_4 = M$

#### [Exercices](#page-35-0) 38

# Le zèbre de Lewis Carroll

Cing maisons consécutives, de couleurs différentes, sont habitées par des hommes de différentes nationalités. Chacun possède un animal différent, a une boisson préférée différente et fume des cigarettes différentes. De plus, on sait que :

- $\bullet$  Le norvégien habite la première maison,
- La maison à coté de celle du norvégien est bleue,
- $\bullet$  L'habitant de la troisième maison boit du lait
- ' L'anglais habite la maison rouge,
- $\bullet$  L'habitant de la maison verte boit du café.
- ' L'habitant de la maison jaune fume des kools,
- La maison blanche se trouve juste après la verte,
- ' L'espagnol a un chien,
- $\bullet$  L'ukrainien boit du thé
- ' Le japonais fume des cravens,
- ' Le fumeur de old golds a un escargot,
- ' Le fumeur de gitanes boit du vin,
- ' Le voisin du fumeur de Chesterfields a un renard,
- ' Le voisin du fumeur de kools a un cheval.

Qui boit de l'eau ?  $\hat{A}$  qui appartient le zèbre ?

#### [Exercices](#page-35-0) 39